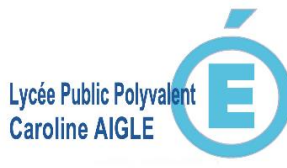

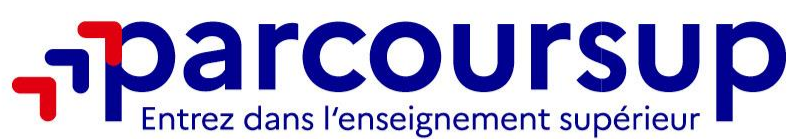

## **ACADÉMIE DE NANTES** Liberté Égalité **Réunion d'information** Fraternité **aux représentants légaux des élèves de terminales Mardi 16 janvier 2024O** @parcoursupinfo Parcoursup.fr <u>ල</u>  $\bullet$ @etudiantgouv രി **@parcoursupinfo**

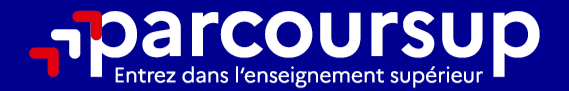

# Le calendrier 2024 en 3 étapes

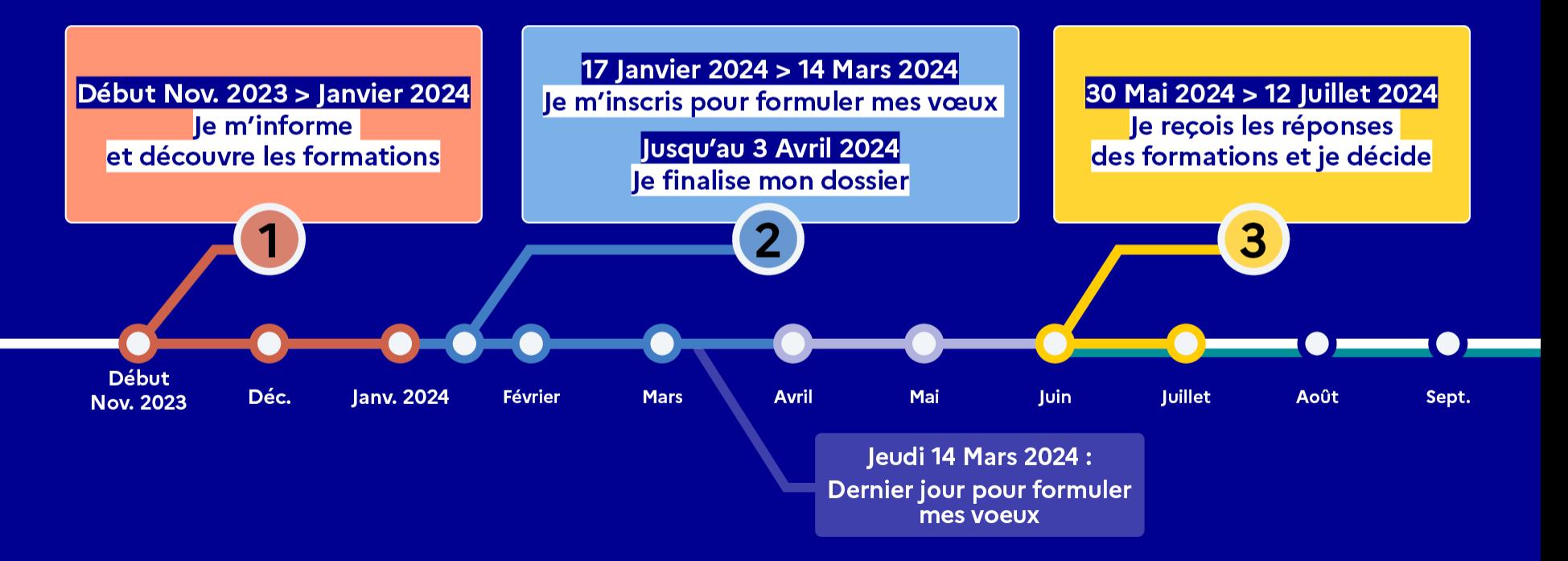

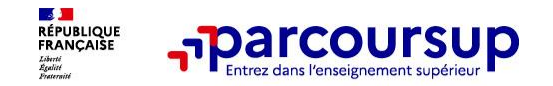

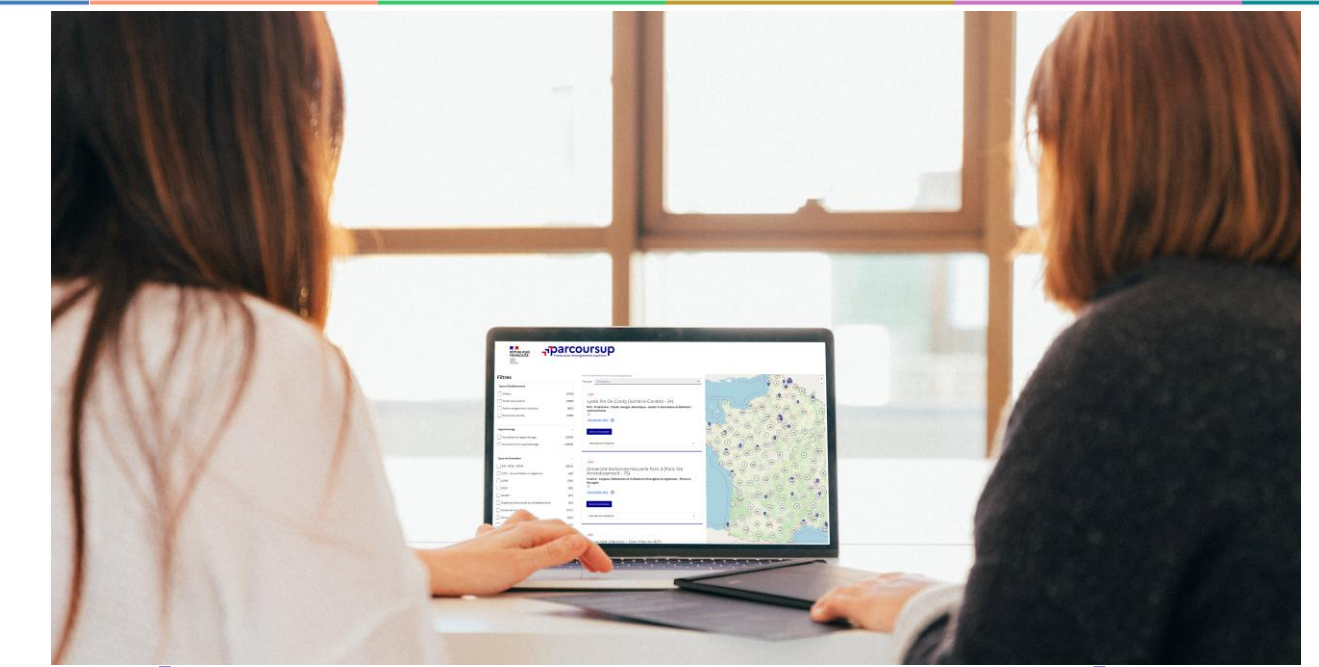

**Étape 1 : découvrir les formations et élaborer son projet d'orientation**

## Début Nov. 2023 > Janvier 2024 Je m'informe et découvre les formations

#### DÉBUT NOVEMBRE 2023 > JANVIER 2024

Je prépare mon projet d'orientation:

- · Je consulte les sites avenirs.onisep.fr et Parcoursup.fr
- · J'échange avec mon professeur principal et je participe à la 1<sup>re</sup> semaine de l'orientation dans mon lycée. C'est l'occasion de réfléchir sur des perspectives de poursuite d'études ou d'insertion professionnelle.

#### **DÉBUT DÉCEMBRE**

Je renseigne ma fiche de dialogue.

Le 1<sup>er</sup> conseil de classe prend connaissance de mon projet d'orientation et formule des recommandations.

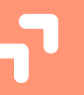

#### **20 DÉCEMBRE**

#### Ouverture du site d'information de Parcoursup 2024 :

- · Je m'informe sur le fonctionnement de Parcoursup.fr
- · le consulte le moteur de recherche des formations 2024 :
- 23000 formations sont proposées. Des informations importantes sont disponibles sur l'établissement (statut, frais de scolarité, éventuels frais de candidature...), les enseignements proposés, les compétences et connaissances attendues, les conseils pour les lycéens, les critères d'analyse des candidatures, les possibilités de poursuite d'étude et les débouchés professionnels.

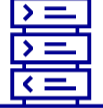

Avez-vous pensé à l'apprentissage? Plus de 9000 formations sont disponibles sur **Parcoursup** 

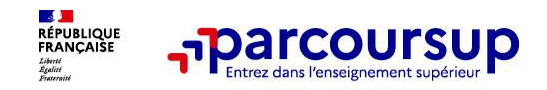

# **Focus sur les temps forts du lycée : forum, intervenants, séances en classe…**

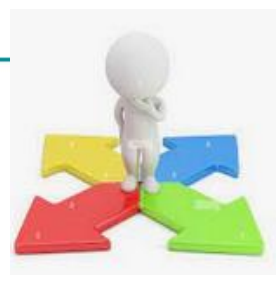

#### **En 2GT: palier d'orientation**

- choix des spécialités, choix du bac en lien avec le post bac
- Découverte de parcoursup moteur de recherche
- Travail sur les intérêts avec GPO
- Forum de présentation des spécialités et bac technologique

#### **En 1ère : Explorer l'enseignement supérieur**

- Préparation du Salon de l'Etudiant de **Nantes**
- Visite du Salon de l'Etudiant

#### Forum de l'Orientation au Lycée (décembre 2023)

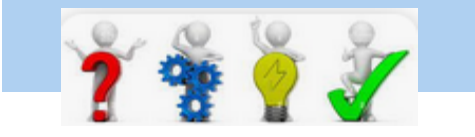

#### **En Terminale**

- **Les vendredis de l'orientation** : présentation des filières et des métiers par des professionnels
- **Forum de L'orientation** au lycée Le vendredi 15 décembre 2023
- Présentation Parcoursup en classe et exploitation en salle informatique
- **« l'Université dans votre lycée »** du 22 au 25 janvier 2024

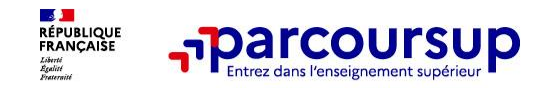

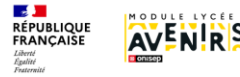

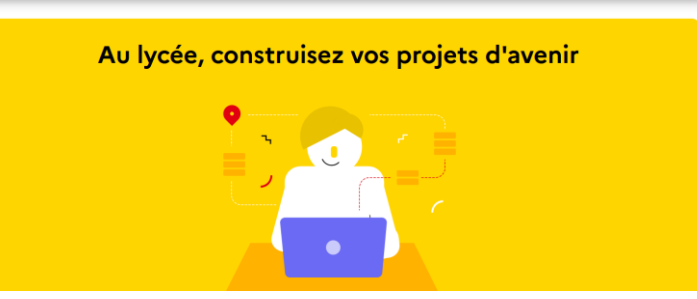

#### **Terminales2022-2023.fr -> https://lycee-avenirs.onisep.fr/**

Retrouvez toutes les informations sélectionnées par l'Onisep sur les filières, les formations, les métiers

- Orientation Pays de la Loire : [www.choisirmonmetier-paysdelaloire.fr](http://www.choisirmonmetier-paysdelaloire.fr/)
- [Université de Nantes](https://lyceens.univ-nantes.fr/) https://lyceens.univnantes.fr/
- Site National des IUT <https://iut.fr/>
- Et via média centre : GPO, pour ceux qui souhaite affiner leur projets avec des questionnaires d'intérêts

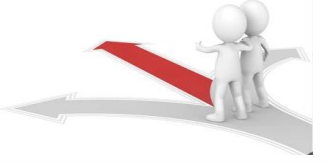

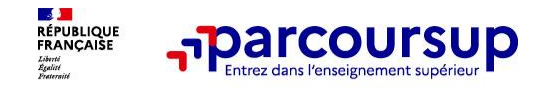

## **Les ressources du Lycée via MEDIA CENTRE**

## **Le Kiosque Onisep :** toutes les publications en accès libre pour les élèves

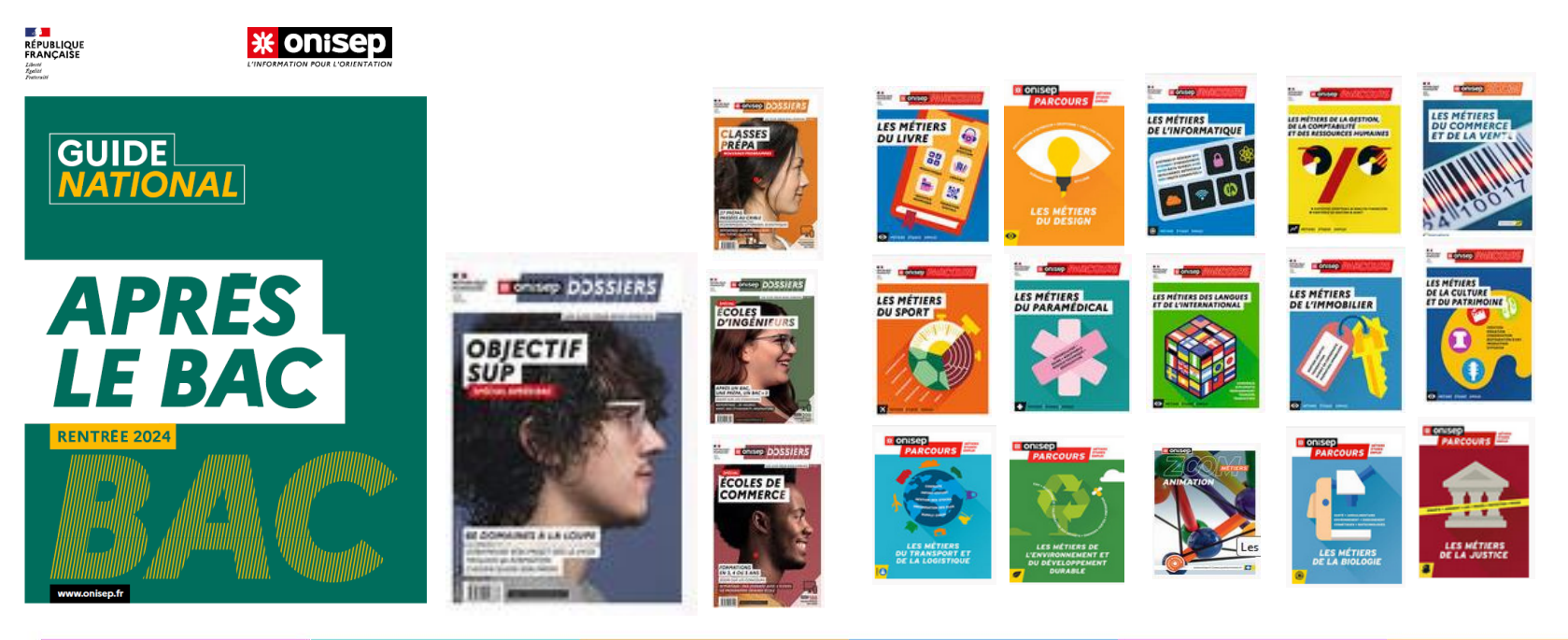

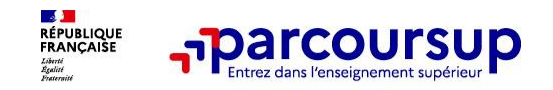

**PARCOURSUP présente plus de 23 000 formations :**

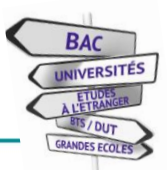

#### **En Etablissements Publics ou Privés sous contrat En Etablissements**

**DES FORMATIONS NON SELECTIVES :**

- Les **Licences Universitaires** 

#### **DES FORMATIONS SELECTIVES** :

- **- CPGE** (classes prépa),
- **BTS** (Brevet de Technicien Supérieur)
- **BUT** (Bachelor universitaire de technologie )
- **Ecoles spécialisées :** para médicales, sociales, ingénieur, école de commerce….

## **DES FORMATIONS EN APPRENTISSGE:**

- **BTS**

- **BUT**

**- Ecoles spécialisées …**

**Privés hors contrat**

**DES FORMATIONS INITIALES OU EN APPRENTISSAGE :**

- **BACHELOR**
- MASTERE ou MASTère

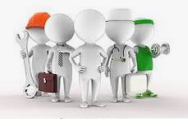

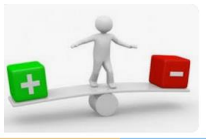

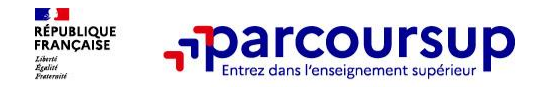

#### **Bachelor Universitaire Technologique (BUT) ≠ Bachelor**

#### **Master ≠ Mastère ou master**

Les BUT et les master sont des diplômes reconnus par l'Etat. (Comme les BTS, les CPGE…) Les bachelors et les mastères ou masteres sont des titres d'école, pour certains des titres professionnels :

Pour chacun il faut vérifier le **niveau de certification** :

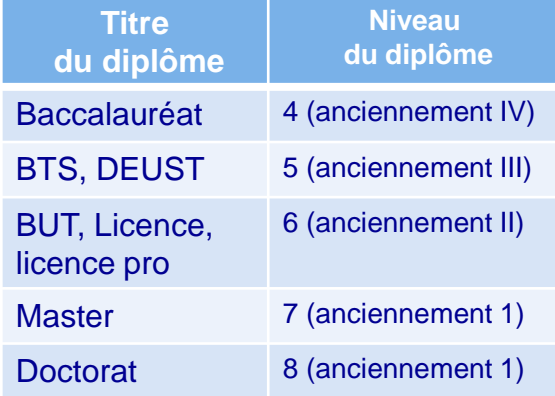

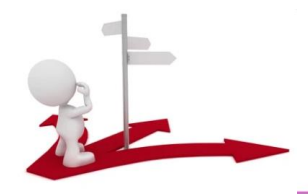

9

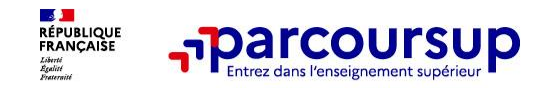

**Filtres** Types d'établissement  $\Gamma$  Publics Annrentissage

**Types de formation**  $\n **F**$  BUT Aménagement autre

Formations en apprentissage Formations hors apprentissage

## **Un moteur de recherche des formations**

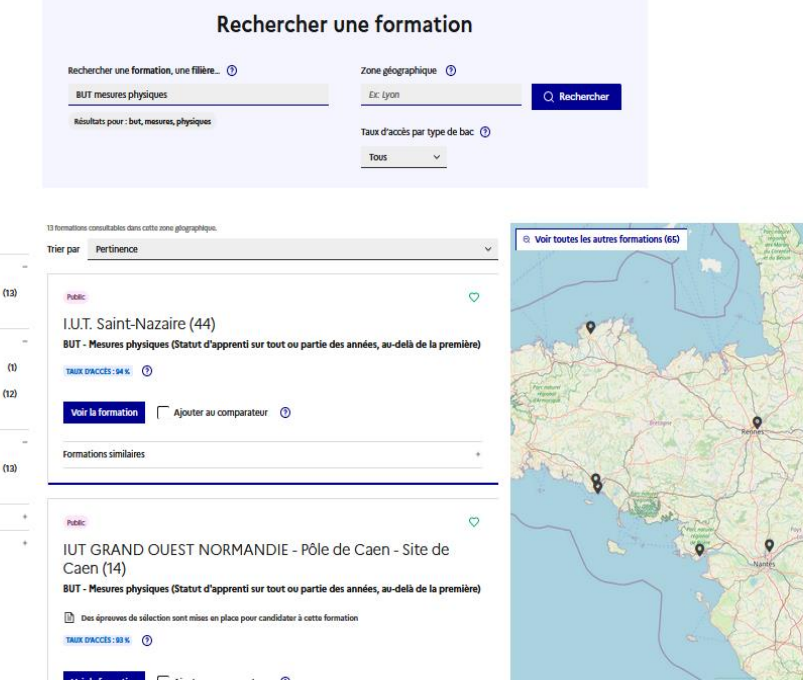

#### **Fiche Formation :**

- **le statut de l'établissement**  (public/privé)
- **la nature de la formation** (sélective /non sélective)
- - **le taux d'accès** par type de bac
- **les critères de sélection**
- **les admis** dans la formation en N-1
- **les frais de scolarité**,
- les débouchés professionnels et possibilités de poursuite d'études
- Les dates des **journées portes ouvertes**…

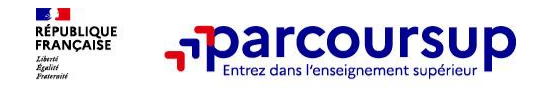

# **LE BON REFLEXE : S'INFORMER, SE RENSEIGNER**

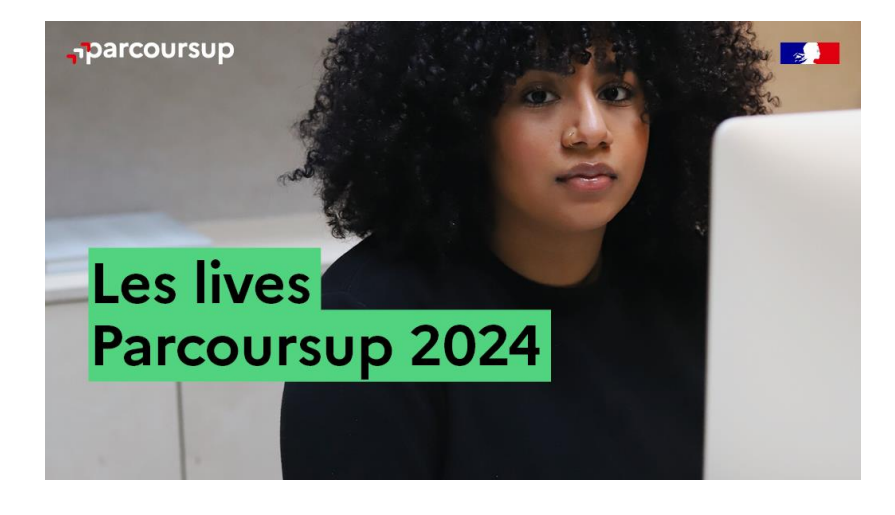

#### **Live Parcoursup :**

Programme à retrouver sur Parcoursup.fr

## **Echanger avec des professionnels dans votre lycée**

- Votre professeur principal
- Les Psy-En

### **Echanger avec les formations**

*(contact et dates à retrouver sur Parcoursup)* 

- Responsables de formations et étudiants ambassadeurs
- Lors des journées portes ouvertes et salons virtuels avec conférences thématiques

## **Consulter les ressources en ligne de nos partenaires**

*(accessibles gratuitement depuis la page d'accueil Parcoursup)*

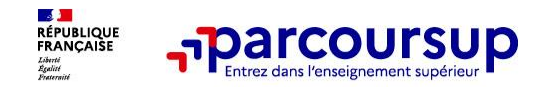

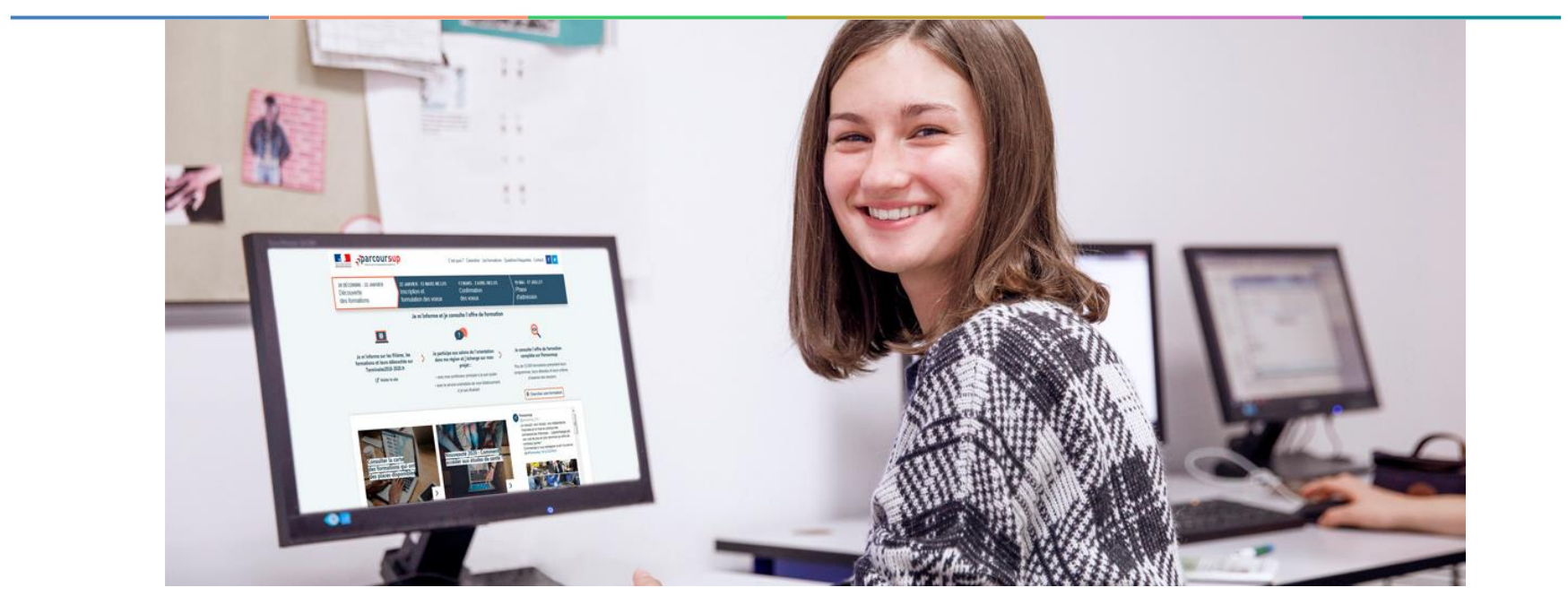

# **Etape 2 : s'inscrire, formuler ses vœux et finaliser son dossier**

## 17 Janvier 2024 > 14 Mars 2024 > 3 Avril 2024 Je m'inscris pour formuler mes voeux et finalise mon dossier

#### **TOUT AU LONG DU 2<sup>e</sup> TRIMESTRE**

le poursuis ma réflexion avec mes professeurs principaux et je participe aux journées portes ouvertes des établissements d'enseignement supérieurs et aux salons d'orientation.

#### **DU 17 JANVIER AU 14 MARS**

- · Je m'inscris sur **Parcoursup** pour créer mon dossier candidat.
- · Je formule mes vœux : jusqu'à 10 vœux (avec possibilité de sous-voeux selon les formations) et 10 vœux supplémentaires pour les formations en apprentissage.

Jeudi 14 mars 2024 : dernier jour pour formuler mes vœux.

#### **MERCREDI 3 AVRIL**

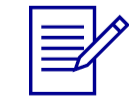

Dernier jour pour finaliser mon dossier candidat avec les éléments demandés par les formations et confirmer chacun de mes vœux.

#### **FÉVRIER - MARS**

2<sup>e</sup> conseil de classe: chaque vœu que je formule fait l'objet d'une fiche Avenir comprenant les appréciations de mes professeurs et l'avis du chef d'établissement.

Des vidéos tutorielles sont proposées sur Parcoursup pour vous guider à chaque étape

#### **AVRIL-MAI**

Chaque formation que j'ai demandée organise une commission pour examiner ma candidature à partir des critères généraux d'examen des vœux qu'elle a définis et que j'ai consultés sur sa fiche détaillée via Parcoursup.

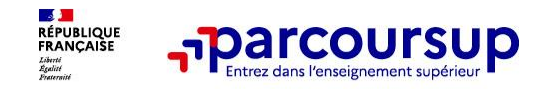

# **S'inscrire sur Parcoursup**

➔ **Une adresse mail valide et consultée régulièrement :** pour échanger et recevoir les informations sur votre dossier

*Important : renseignez un numéro de portable pour recevoir les alertes envoyées par la plateforme.*

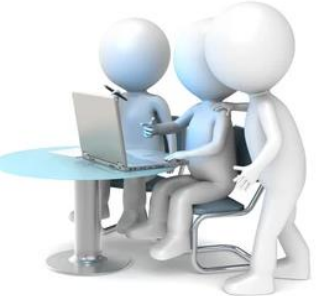

#### **→ L'INE** identifiant national élève

*Conseil aux parents ou tuteurs légaux* **:** vous pouvez également renseigner votre email et numéro de portable dans le dossier de votre enfant pour recevoir messages et alertes Parcoursup. Vous pourrez également recevoir des formations qui organisent des épreuves écrites/orales le rappel des échéances.

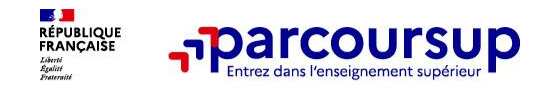

## **L'INE : identifiant national élève**

## **Disponible sur pronote**

## **Mais également sur le portail cyclades**

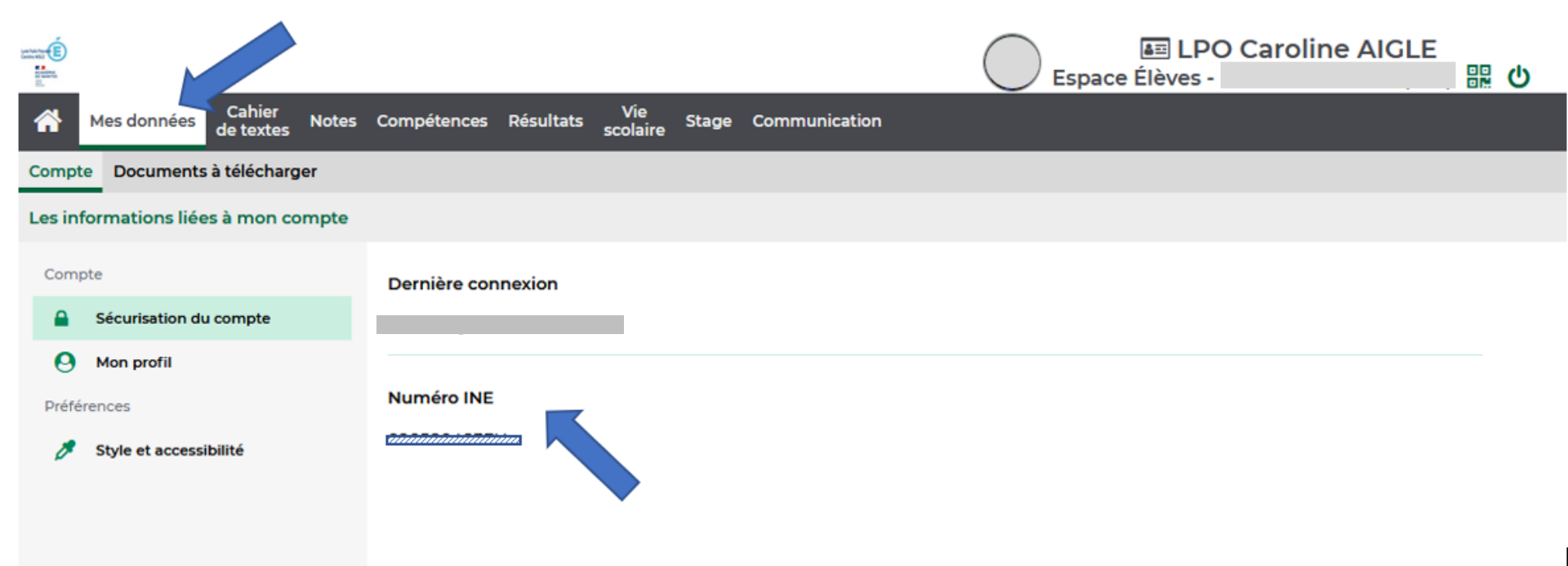

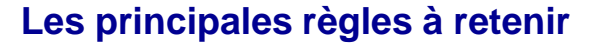

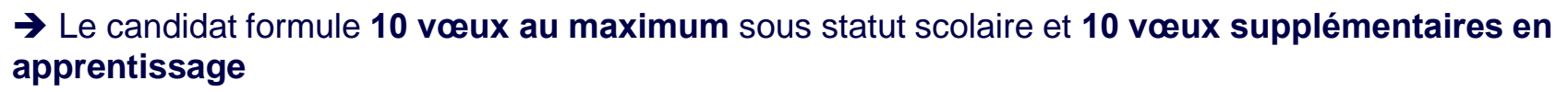

➔ Il peut faire jusqu'à **20 sous vœux** pour certaine filières ( CPGE, BTS, BUT…)

➔ Il formule ses vœux librement : **pas de classement par ordre de priorité** : Il aura une réponse pour chaque vœu

**DE JUIL**<br>RÉPUBLIQUE<br>FRANÇAISE

➔ La **date de formulation des vœux n'est pas prise en compte**

**→ Chaque formation n'a connaissance que des vœux formulés pour elle**

**→ Quand un candidat accepte une** formation, il a toujours **la possibilité de conserver des vœux pour lesquels il est en liste d'attente** et qui l'intéresse d'avantage

➔ **Sectorisation pour les licences**, les autres formations ont un recrutement national

## **Les vœux de Julia**

Julia est en **terminale générale**, aves les spécialités **mathématiques et NSI**. Son premier vœu est d'intégrer une **classe préparatoire** (CPGE), mais elle postule également sur des **BUT**, formations sélectives et professionnalisantes et elle s'ouvre des parcours universitaires comme vœux de sécurité :

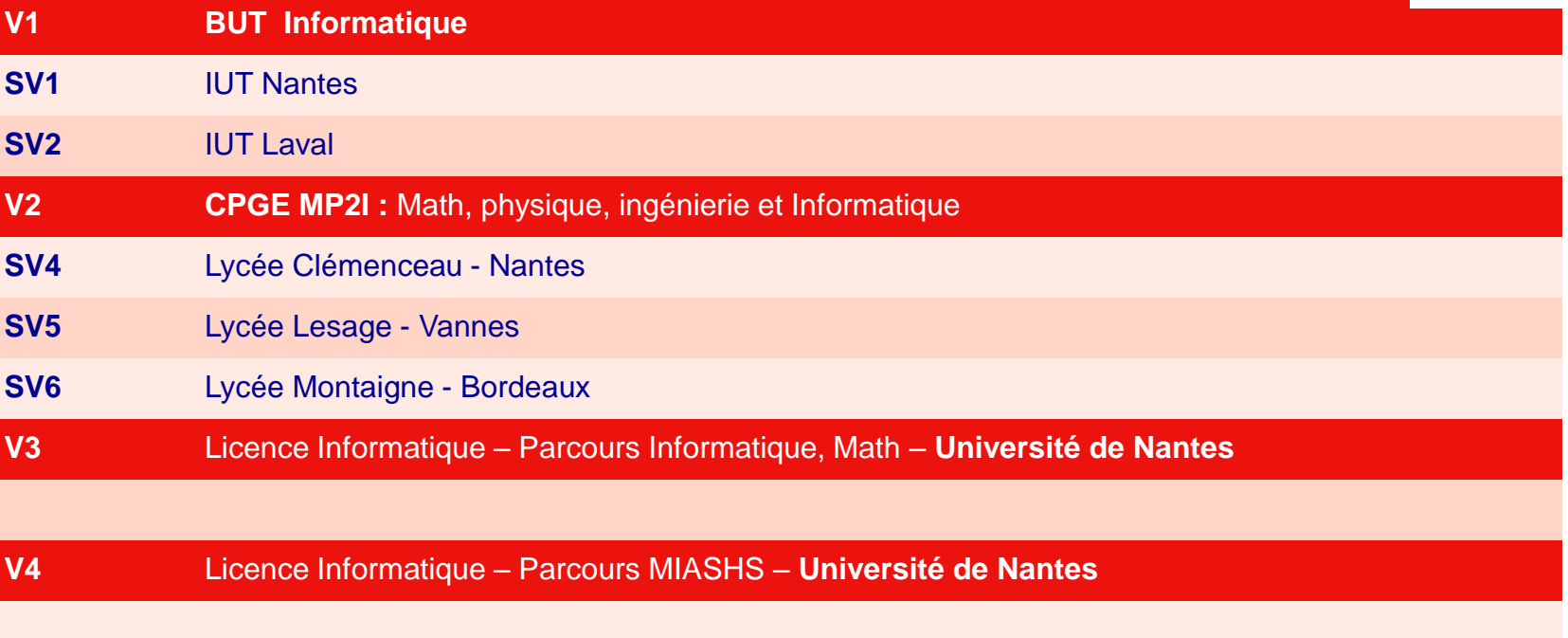

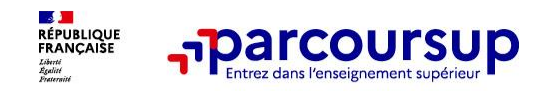

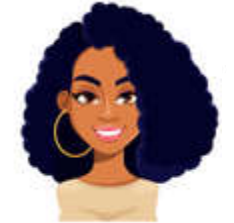

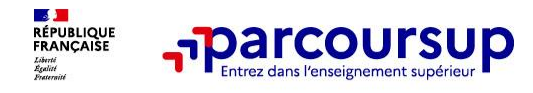

**Tom est en T STMG** : Il souhaite poursuivre dans le domaine du commerce

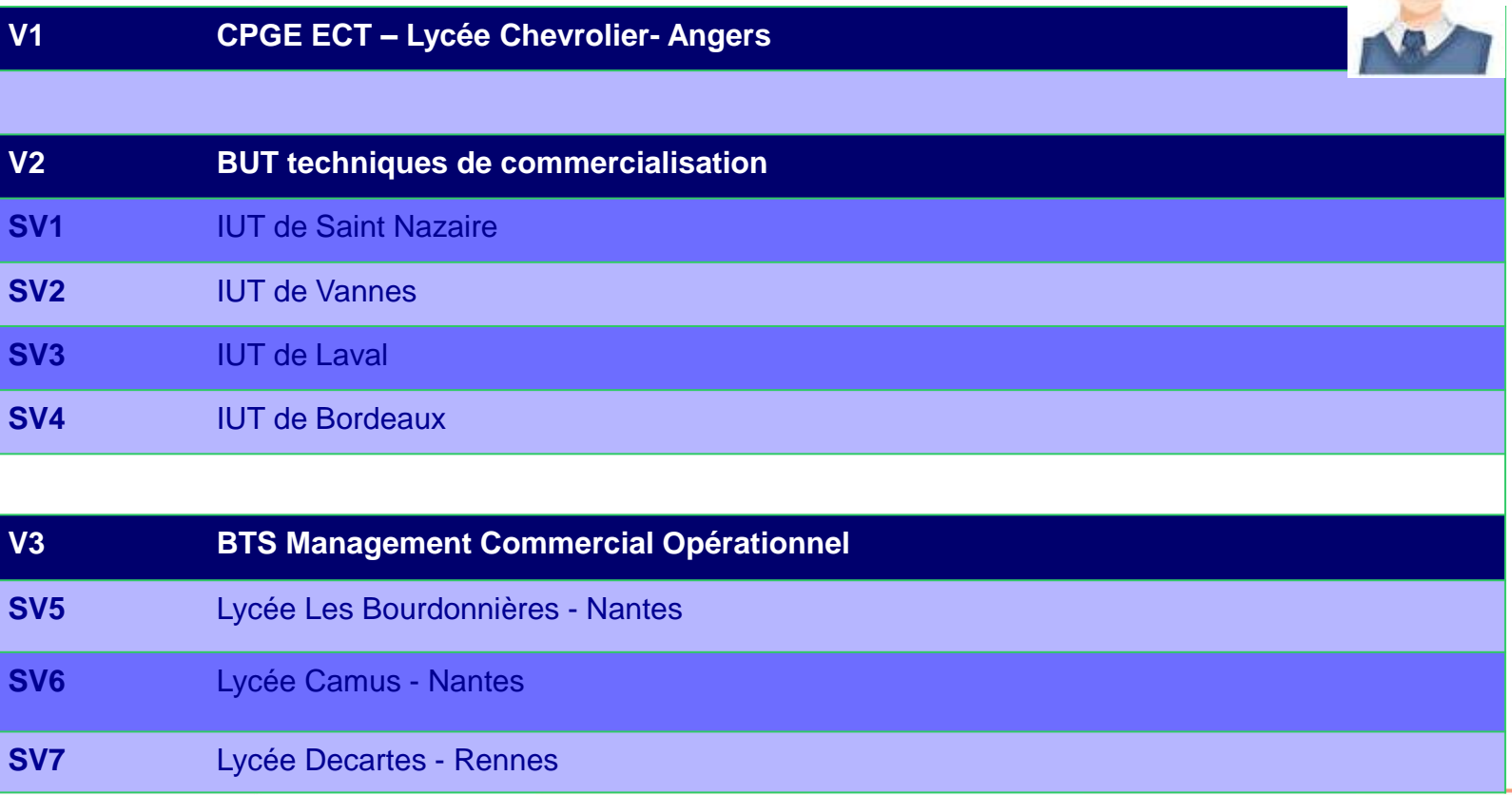

![](_page_17_Picture_3.jpeg)

![](_page_18_Picture_0.jpeg)

## **Les vœux de Chloé :**

Elle est en terminale générale, passionnée de géographie, elle souhaite poursuivre des études longues et exercer dans le domaine de l'aménagement du territoire. Elle a repéré le Master en urbanisme proposé à l'université de **Nantes** 

![](_page_18_Picture_3.jpeg)

![](_page_18_Picture_4.jpeg)

![](_page_19_Picture_0.jpeg)

**Cas particuliers: IFSI, les écoles d'ingénieurs, de commerce**

#### **Les IFSI ; Institut de Formation en Soins Infirmiers** :

Ils sont organisés par secteur : vous pouvez sélectionner plusieurs lieux de formations sur un même vœu, ici les vœux établissement ne sont pas comptabilisés dans les sous vœux. Vous pouvez candidater au maximum, dans 5 secteurs différents.

**Les écoles d'ingénieur et de commerce**, fonctionnent en groupement d'école, ils ne sont pas comptabiliser dans les sous vœux

![](_page_20_Picture_0.jpeg)

#### **Les éléments transmis aux formations du supérieur**

## **RENSEIGNÉ PAR LE CANDIDAT**

- **→ La lettre de motivation:** en 1500 caractères – elle n'est plus obligatoire (cf fiche de formation)
- ➔ **Les pièces complémentaires**  demandées par certaines formations
- ➔ La rubrique **activités et centre d'intérêts**

➔ Les informations sur **votre parcours spécifique :** sections euro, participation aux cordée de le réussite

![](_page_20_Picture_8.jpeg)

# ➔ **Les bulletins scolaires et notes du baccalauréat :**

**RENSEIGNÉ PAR LE LYCEE**

- •**Année de première** : bulletins scolaires et les notes des épreuves anticipées de français et celles au titre du contrôle continu (pour les lycéens généraux et technologiques)
- •**Année de terminale** : bulletins scolaires des 1er et 2e trimestres (ou 1er semestre), notes des épreuves finales des deux enseignements de spécialité (pour les lycéens généraux et technologiques)

## ➔ **La fiche avenir :**

synthèse des résultats scolaires, appréciations et avis pour la formation demandée

![](_page_21_Picture_0.jpeg)

**Obligatoire pour les candidats qui formulent des vœux en licence de Droit ou dans les licences de Sciences :**

**Un questionnaire en ligne sur la fiche formation de parcoursup**

- → Accessible (**à partir du 17 janvier 2024**) à partir des fiches de formations concernées ;
- → Pour avoir un aperçu des connaissances et des compétences à mobiliser dans la formation demandée ;
- → Les résultats n'appartiennent qu'au seul candidat : **pas de transmission aux universités.**

![](_page_21_Picture_7.jpeg)

![](_page_22_Picture_0.jpeg)

- ➔ Le candidat saisit ses vœux entre le **17 janvier et le 14 mars**, après il ne peut plus ajouter de voeux
- ➔ Ensuite, il a jusqu'au **3 avril** pour compléter les dossiers de chaque formation, en fonction des éléments demandés ET **valider chacun de ses vœux**.
- ➔ Une fois le **dossier validé**, il reçoit un **mail de confirmation** :
- **Dossier complet, candidature validée**, ce n'est que, à moment que la candidature est prise en compte

Ou

- **Dossier incomplet**, pièce manquante, elle doit être envoyée avant le 3 avril.

![](_page_22_Picture_8.jpeg)

**Un vœu non confirmé avant le 3 avril 2024 (23h59 - heure de Paris) ne sera pas examiné par la formation**

![](_page_23_Picture_0.jpeg)

![](_page_23_Picture_1.jpeg)

**Étape 3 : consulter les réponses des formations et faire ses choix** 

# 30 Mai 2024 > 12 Juillet 2024 Je reçois les réponses des formations et je décide

#### **IEUDI 30 MAI - DÉBUT DE LA PHASE D'ADMISSION PRINCIPALE**

Je consulte les réponses des formations sur la plateforme.

Je reçois les propositions d'admission au fur et à mesure et en continu. Puis j'y réponds dans les délais indiqués par la plateforme.

#### **MARDI 11 JUIN**

La phase d'admission complémentaire est ouverte. Jusqu'au 10 septembre, je peux formuler jusqu'à 10 nouveaux vœux dans les formations qui ont encore des places disponibles.

#### **LUNDI 8 JUILLET**

Résultats du baccalauréat.

Après les résultats du bac, j'effectue mon inscription auprès de l'établissement que j'ai choisi.

![](_page_24_Figure_9.jpeg)

#### À PARTIR DU 4 JUILLET

Accompagnement personnalisé des candidats qui n'ont pas reçu de proposition d'admission par les commissions d'accès à l'enseignement supérieur (CAES).

#### VENDREDI 12 JUILLET - FIN DE LA PHASE PRINCIPALE

Dernier jour pour accepter une proposition reçue lors de cette phase.

![](_page_25_Picture_0.jpeg)

**La phase d'admission principale : 30 mai au 12 juillet 2024**

➔Les candidats consultent **les réponses des formations le 30 mai 2024**

➔ **Ils reçoivent les propositions d'admission au fur et à mesure et en continu :** chaque fois qu'un candidat fait un choix entre plusieurs propositions, il libère des places qui sont immédiatement proposées à d'autres candidats en liste d'attente.

➔ Les candidats doivent obligatoirement **répondre** à chaque proposition d'admission reçue **avant la date limite indiquée dans leur dossier.** En l'absence de réponse, la proposition est retirée.

➔ Parcoursup permet aux candidats de changer d'avis au fur et à mesure des propositions reçues. **Parcoursup permet de conserver les vœux en attente et les candidats peuvent suivre la situation qui évolue en fonction des places libérées**. Des indicateurs seront disponibles pour chaque vœu

![](_page_25_Picture_6.jpeg)

![](_page_26_Picture_0.jpeg)

# **Les réponses des formations et les choix des candidats**

#### > **Formation sélective (BTS, BUT, classe prépa, IFSI, écoles, …)**

![](_page_26_Figure_3.jpeg)

**\*** Oui-si : le candidat est accepté à condition de suivre un parcours de réussite (remise à niveau, tutorat..)

![](_page_27_Picture_0.jpeg)

## **Des alertes dès qu'un candidat reçoit une proposition d'admission**

![](_page_27_Picture_2.jpeg)

➔ **par SMS et par mail dans sa messagerie personnelle** (adresse mail et numéro de téléphone indiqués sur le site à l'inscription)

➔ **par notification sur l'application Parcoursup** (application téléchargeable à partir du 1er juin 2024)

➔ **dans la messagerie intégrée au dossier** candidat sur Parcoursup

**Info** : les parents sont également prévenus lorsqu'ils ont renseigné leur adresse mail et leur numéro de portable dans le dossier Parcoursup de leur enfant

![](_page_27_Picture_7.jpeg)

![](_page_28_Picture_0.jpeg)

![](_page_28_Picture_1.jpeg)

![](_page_28_Picture_16.jpeg)

**Julia**

![](_page_29_Picture_0.jpeg)

**Tom** 

![](_page_29_Picture_2.jpeg)

![](_page_29_Picture_12.jpeg)

![](_page_30_Picture_0.jpeg)

![](_page_30_Picture_1.jpeg)

![](_page_30_Picture_2.jpeg)

![](_page_30_Picture_11.jpeg)

![](_page_31_Picture_0.jpeg)

# **L'inscription administrative dans la formation choisie**

➔ Après **avoir accepté définitivement la proposition d'admission de son choix et après avoir eu ses résultats au baccalauréat,** le lycéen procède à son inscription administrative.

![](_page_31_Picture_4.jpeg)

- ➔ L'inscription administrative se fait directement auprès de l'établissement choisi et pas sur Parcoursup.
- ➔ **Les modalités d'inscription sont propres à chaque établissement :** 
	- Consulter les modalités d'inscription indiquées dans le dossier candidat sur Parcoursup.
	- **- Respecter la date limite indiquée.**

![](_page_32_Picture_0.jpeg)

## ➔ **Le lycéen ne reçoit que des réponses « en attente »**

- Le rang de classement est indiqué et permet de suivre l'évolution de la candidature

➔ **Le lycéen ne reçoit que des réponses négatives** (dans le cas où il n'a formulé que des vœux pour des formations sélectives)

dès le 1er juin 2024, il peut demander un conseil ou un accompagnement individuel ou collectif dans son lycée ou dans un CIO pour envisager d'autres choix de formation et préparer la phase complémentaire à partir du 11 juin 2024.

![](_page_32_Picture_6.jpeg)

![](_page_33_Picture_0.jpeg)

# **Des services pour vous informer et répondre à vos questions tout au long de la procédure**

➔ **Le numéro vert** (à partir du 17 janvier 2024) **: 0 800 400 070** 

**→ La messagerie contact** depuis le dossier Parcoursup

➔ **Les réseaux sociaux (Instagram, Twitter, Facebook)** pour suivre l'actualité de Parcoursup et recevoir des conseils

![](_page_34_Picture_0.jpeg)

➔ **Du 11 juin au 12 septembre 2024** : les lycéens peuvent **formuler jusqu'à 10 nouveaux vœux et répondre aux propositions dans des formations disposant de places disponibles**

➔ **A partir du 4 juillet 2024** : les candidats n'ayant pas eu de proposition peuvent solliciter depuis leur dossier **l'accompagnement de la Commission d'Accès à l'Enseignement Supérieur (CAES)**  de leur académie : elle étudie leur dossier et les aide à trouver une formation au plus près de leur projet en fonction des places disponibles

![](_page_34_Picture_4.jpeg)

![](_page_35_Picture_0.jpeg)

PAYS<br>LOIRE

![](_page_35_Picture_2.jpeg)

Nous restons à votre disposition pour vous accompagner.

Toutes les informations sont également disponibles sur le site internet de l'établissement.

![](_page_35_Picture_5.jpeg)

![](_page_35_Picture_6.jpeg)

![](_page_35_Picture_7.jpeg)